# Le projet PLACO

Jacquelin Charbonnel

CNRS/Mathrice/LAREMA/Resinfo

<span id="page-0-0"></span>JoSy Strasbourg, 2009/10/01

- Objectif : aider à la diffusion de plates-formes de travail collaboratif au sein de communautés scientifiques
- Cible : les communautés géographiquement éclatés sans structure d'hébergement de type CRI ou centre de calcul

 $=$   $\Omega$ 

 $\overline{AB}$   $\rightarrow$   $\overline{AB}$   $\rightarrow$   $\overline{AB}$   $\rightarrow$ 

4 D F

### Point de départ

Plate-forme en Ligne pour les Mathématiques (PLM)

- **•** mise en place par le réseau Mathrice
- $\bullet$  infrastucture multi-sites
- administrée à distance par une équipe d'ASR de Mathrice
- · utilisée par 80 laboratoires de math (1636 utilisateurs)

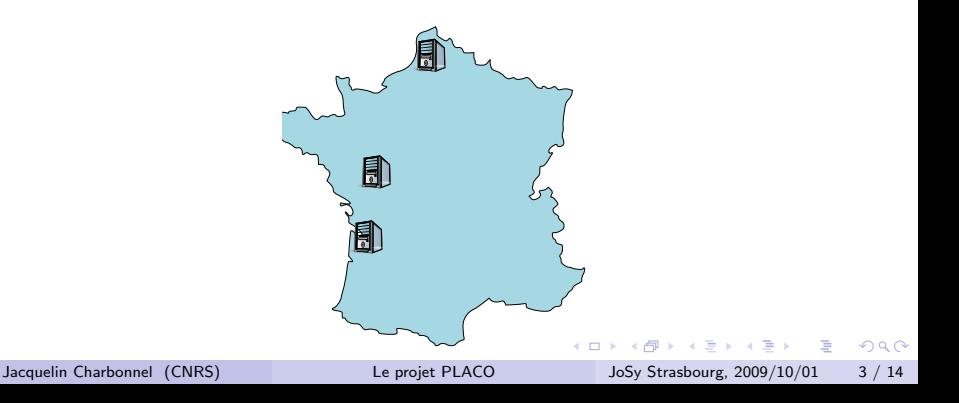

### Point de départ

Plate-forme en Ligne pour les Mathématiques (PLM)

- **•** mise en place par le réseau Mathrice
- $\bullet$  infrastucture multi-sites
- administrée à distance par une équipe d'ASR de Mathrice
- utilisée par 80 laboratoires de math (1636 utilisateurs)

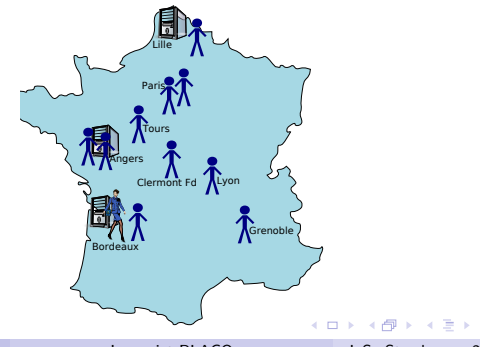

 $200$ 

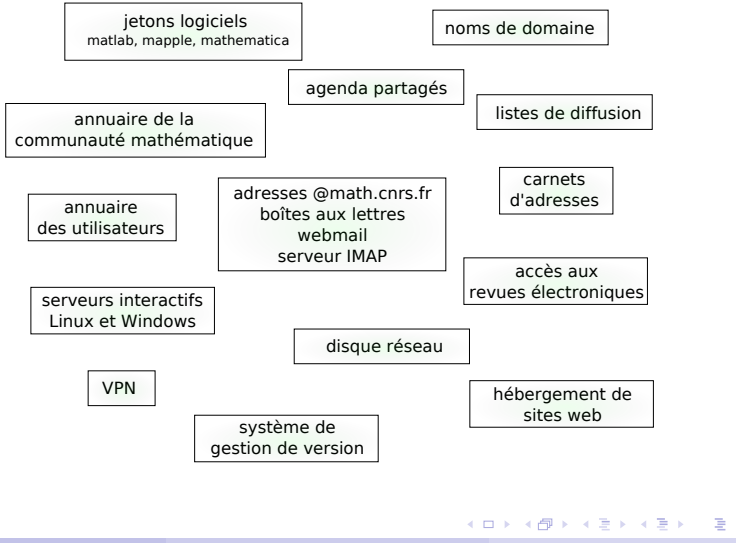

Jacquelin Charbonnel (CNRS) [Le projet PLACO](#page-0-0) JoSy Strasbourg, 2009/10/01 4/14

 $QQ$ 

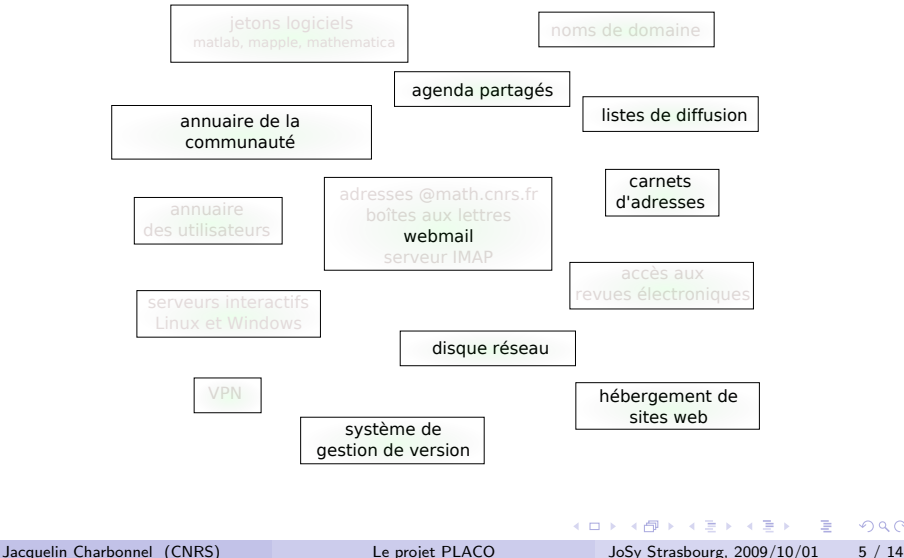

 $QQ$ 

- concrétiser l'expérience acquise
- **o** packager
	- $\blacktriangleright$  1 plate-forme = 1 machine physique unique (2 adresses IP publiques)
- basée sur du logiciel opensource
- **·** modularité de la plate-forme ("briques" de service)
- **·** personnalisable par la communauté utilisatrice
- simple à administrer
- o développement collaboratif

- 30

 $\Omega$ 

A + + = + + = +

#### Placo : choix techniques

- **o** OS utilisé : Linux
- · modularité et isolation/cloisonnement assurées par les techniques de virtualisation

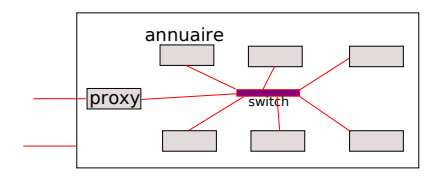

 $QQ$ 

画

 $\mathbf{A} = \mathbf{A} \oplus \mathbf{A} \oplus \mathbf{A} \oplus \mathbf{A}$ 

4 0 8

Pour favoriser l'émergeance d'une communauté de développeurs :

- $\bullet$  pas de contrainte sur la distribution Linux (host+guests)
- **o** pas de contrainte sur le système de virtualisation

 $\equiv$  $\Omega$  Placo, c'est :

- o une syntaxe de spécification formelle de plates-formes collaboratives
- un repository ouvert de templates
	- $\triangleright$  fonctionnellement extensible
	- $\triangleright$  OS extensible
	- $\blacktriangleright$  hyperviseur extensible
	- $\triangleright$  contributions de la communauté des ASR attendues
- un moteur de génération de configuration

 $\equiv$   $\cap$   $\alpha$ 

**ADA 4 B A 4 B A** 

#### Placo : état actuel

- **•** un host sous Debian
- 5 guests sous Debian
	- $\blacktriangleright$  I DAP
	- **P** passerelle NAT + reverse proxy HTTP
	- $\blacktriangleright$  hébergement de sites web (Apache)
		- $\star$  site(s) SPIP+KitCNRS
		- $\star$  webmail (horde)
		- $\star$  interface de gestion de l'annuaire (horde)
	- $\triangleright$  gestion de versions (subversion)
	- $\triangleright$  gestion de listes (sympa)
- 1 ensemble de scripts et templates pour :
	- $\triangleright$  configurer le host et son hyperviseur
	- $\triangleright$  générer et configurer les guests
	- $\triangleright$  configurer le réseau interne

 $\Omega$ æ.

 $\mathbf{A} \oplus \mathbf{B}$   $\mathbf{A} \oplus \mathbf{B}$   $\mathbf{A} \oplus \mathbf{B}$ 

l'ensemble de scripts et templates à enrichir pour supporter :

- de nouvelles distributions (CentOS)
- de nouveaux hyperviseurs (KVM)
- de nouveaux services

#### et

- **•** tester en vraie grandeur (appel aux communautés intéressées)
- rassembler une communauté de développeurs (appel aux ASR intéressés)

 $=$   $\Omega$ 

∢何 ▶ ∢ ヨ ▶ ∢ ヨ ▶

- 2 possibilités :
	- **•** proposer des plates-formes en ligne
		- $\triangleright$  problématique de l'hébergement (cf table ronde à suivre)
			- $\star$  installées par qui ?
			- $\star$  administrées par qui ?
		- ▶ plate-forme de test prochainement en ligne (octobre 2009)
	- télécharger le générateur de plates-formes
		- ► générer sa plate-forme chez soi
		- ► la mettre en ligne de chez soi

4 0 8

 $\overline{AB}$   $\rightarrow$   $\overline{AB}$   $\rightarrow$   $\overline{AB}$   $\$ 

### Générer une plate-forme chez soi

• 1 PC 64bits avec 2 cartes Ethernet (1 vrai PC physique, non virtuel)

- $\blacktriangleright$  avec Debian 5 installé
- **o** installer le générateur
	- $\rightarrow$  # wget –no-check-certificate -P /tmp https://svn.math.cnrs.fr/placodev/tags/stable/install.sh
	- $\blacktriangleright \#$  . /tmp/install.sh
- $\bullet$  créer une plate-forme minimale (annuaire+reverse proxy)
	- $\blacktriangleright \#$  placosh init\_platform
- personnaliser (ajout de guests)
	- $\rightarrow$  # placosh install web hosting
	- $\blacktriangleright$  # placosh install\_sympa
	- $\blacktriangleright$  # placosh install\_svn

 $\blacktriangleright$  ...

→ 御き → 重き → 重き → 重く → のなで

## Conclusion

- **o** début du développement : avril 2009
- 1 stagiaire/CDD de 6 mois
- $\bullet$  1 équipe d'une dizaine d'ASR de labo de math (et  $+$ )
- **•** financement par la Mission Ressources et Compétences Technologiques du CNRS
- 1 version beta à télécharger, qui s'installe en 3 commandes

Et pour en savoir plus :

- http://placo.mathrice.fr : le projet
- $\bullet$  http://placodev.mathrice.fr : télécharger, contribuer
- liste de diffusion des annonces de PLACO : https://listes.mathrice.fr/sympa/info/placo-ann

4 D F

<span id="page-14-0"></span>